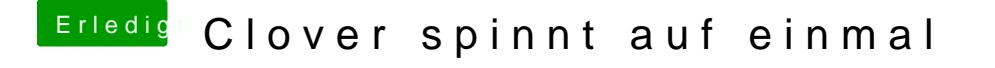

Beitrag von revunix vom 8. Juli 2019, 11:00

Also Windoof startet mit OC, nur leider kein macOS.

Die Config muss doch auch so angepasst werden. Hab gerade mal reingesehe